# Langage C/C++ Cours 5/5 : Surcouche orientée objet

Hubert Godfroy

17 décembre 2014

# La dernière fois...

 $On a vu...$ 

- $\triangleright$  tout ce que C sait faire (!)
- **Paradigme procédural**
- **In Structuré autour de fonctions**
- C++ ajoute une couche objet à C

[Programmation orientée objet](#page-3-0)

[Nouveautés C++](#page-14-0)

[Application : Interfaces graphiques](#page-34-0)

#### <span id="page-3-0"></span>[Programmation orientée objet](#page-3-0)

[Nouveautés C++](#page-14-0)

[Application : Interfaces graphiques](#page-34-0)

# Idée de l'objet

- $\triangleright$  Associer à chaque objet des fonctions
- $\blacktriangleright$  Permettre la réflexivité (this)

Le but est de cacher les détails d'implémentation

 $\Rightarrow$  On se concentre sur l'architecture du logiciel.

# Exemple

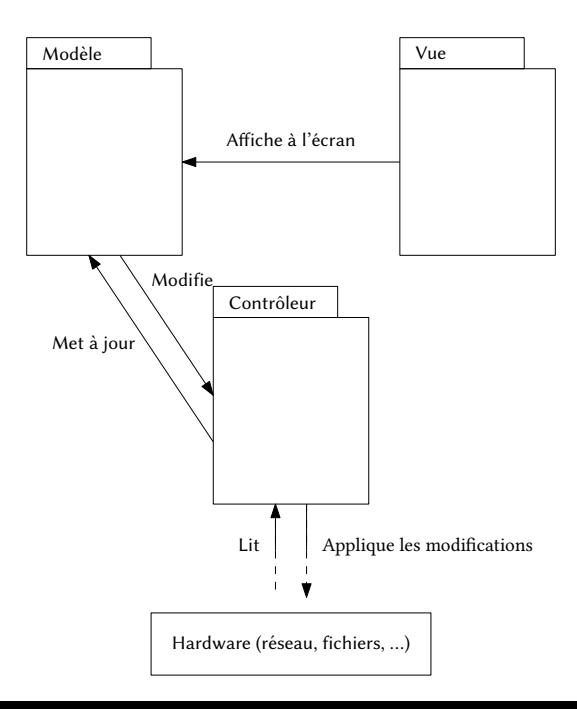

#### Définition

```
class Base {
 public:
    int champ;
    Base();
    Base(int n);
    void afficher();
    void initial();
};
```
### ntaxe

#### Définition

```
class Base {
 public:
   int champ;
   Base();
   Base(int n);
   void afficher();
   void initial();
};
```
#### Déclaration

```
Base::Base() {
    cout << "construction d'une instance de Base\n"
       ;
}
Base::Base(int n){
    cout << "construction d'une instance de Base(
       int n)\n";
}
void Base::afficher(){
    cout << "fonction afficher() dans la classe
       Base\n";
}
void Base::initial(){
    cout << "fonction initial() dans la classe Base
       \n";
}
```
#### Constructeur par défaut

- Base: : Base () est le type du constructeur par défaut.
- Il peut être redéfini.

#### Constructeur par défaut

- Base:: Base () est le type du constructeur par défaut.
- Il peut être redéfini.

Utilisation statique

#### Constructeur par défaut

- Base:: Base () est le type du constructeur par défaut.
- Il peut être redéfini.

Utilisation statique (définition sur la pile)

#### Constructeur par défaut

- Base: :Base () est le type du constructeur par défaut.
- $\blacktriangleright$  Il peut être redéfini.

#### Utilisation statique (définition sur la pile)

```
Base aBase1;
Base aBase2(10);
```
#### Utilisation dynamique

#### Constructeur par défaut

- Base: :Base () est le type du constructeur par défaut.
- $\blacktriangleright$  Il peut être redéfini.

#### Utilisation statique (définition sur la pile)

```
Base aBase1;
Base aBase2(10);
```
Utilisation dynamique (définition dans le tas)

#### Constructeur par défaut

- $\triangleright$  Base::Base () est le type du constructeur par défaut.
- $\blacktriangleright$  Il peut être redéfini.

#### Utilisation statique (définition sur la pile)

```
Base aBase1;
Base aBase2(10);
```
#### Utilisation dynamique (définition dans le tas)

```
Base* aBase1 = new Base();
Base* aBase2 = new Base(10);
```
<span id="page-14-0"></span>[Programmation orientée objet](#page-3-0)

[Nouveautés C++](#page-14-0)

[Application : Interfaces graphiques](#page-34-0)

### **Destruction**

- $\triangleright$  On utilise delete sur les objets C++.
- $\triangleright$  Équivalent de free sur les objets C.
- Fait appel au destructeur de la classe.
- ► Le destructeur ne peut pas être surchargé.

### **Destruction**

- $\triangleright$  On utilise delete sur les objets C++.
- $\triangleright$  Équivalent de free sur les objets C.
- $\blacktriangleright$  Fait appel au destructeur de la classe.
- $\blacktriangleright$  Le destructeur ne peut pas être surchargé.

### Exemple

```
class Derive : public Base {
  public:
    . . .
    ∼Derive();
};
Base::∼Base(){
    cout << "destruction de Base\n";
  }
```
# Liaison dynamique vs statique

### Rappel

- ► L'adjectif statique désigne un phénomène se déroulant lors de la compilation.
- $\blacktriangleright$  L'adjectif dynamique désigne un phénomène se déroulant lors de l'exécution.

# Liaison dynamique vs statique

### Rappel

- ► L'adjectif statique désigne un phénomène se déroulant lors de la compilation.
- $\blacktriangleright$  L'adjectif dynamique désigne un phénomène se déroulant lors de l'exécution.

### Exemple

 $\blacktriangleright$  Allocation statique vs dynamique

# Liaison dynamique vs statique

### Rappel

- ► L'adjectif statique désigne un phénomène se déroulant lors de la compilation.
- $\blacktriangleright$  L'adjectif dynamique désigne un phénomène se déroulant lors de l'exécution.

### Exemple

- $\blacktriangleright$  Allocation statique vs dynamique
- $\triangleright$  Pour les liaisons aussi!

### Liaison en C

▶ On sait sans exécuter le programme quelle fonctions sera utilisée

### Liaison en C

▶ On sait sans exécuter le programme quelle fonctions sera utilisée

#### Exemple

```
void main(){
  . . .
  afficher();
  . . .
}
```
### Liaison en C

▶ On sait sans exécuter le programme quelle fonctions sera utilisée

#### Exemple

```
void main(){
  . . .
  afficher(); ← connue sans exécution
  . . .
}
```
 $\Rightarrow$  Les liaisons sont statiques.

# Liaison en C++

▶ On ne sait pas dans le cas général (Comme en Java)

#### Exemple (JAVA)

```
public class Base {
  public void afficher(){
    System.out.println("Base.afficher()");
  }
}
```
# Liaison en C++

▶ On ne sait pas dans le cas général (Comme en Java)

#### Exemple (JAVA)

```
public class Base {
  public void afficher(){
    System.out.println("Base.afficher()");
  }
}
public class Derive extends Base {
  public void afficher(){
    System.out.println("Derive.afficher()");
  }
}
```
# Liaison en C++

▶ On ne sait pas dans le cas général (Comme en Java)

#### Exemple (JAVA)

```
public class Base {
  public void afficher(){
    System.out.println("Base.afficher()");
  }
}
public class Derive extends Base {
  public void afficher(){
    System.out.println("Derive.afficher()");
  }
}
public static void main(String[] args) {
  Base truc;
  if (\int \text{int})(\text{Math.random}(\) * 2) == 1)truc = new Base():
  } else {
    truc = new Derive();
  }
  truc.afficher();
}
```
 $\Rightarrow$  Les liaisons sont dynamiques.

# Implémentation en C++

#### Fonctions virtuelles

- ▶ On doit spécifier si la liaison doit être faite statiquement ou dynamiquement.
- $\triangleright$  On utilise le mot clef virtual pour imposer une liaison dynamique (cf exercices).
- $\triangleright$  Une fonction est virtuelle pure si elle n'a pas d'implémentation :

```
virtual void afficher()=0;
```
# Implémentation en C++

#### Fonctions virtuelles

- ▶ On doit spécifier si la liaison doit être faite statiquement ou dynamiquement.
- $\triangleright$  On utilise le mot clef virtual pour imposer une liaison dynamique (cf exercices).
- $\triangleright$  Une fonction est virtuelle pure si elle n'a pas d'implémentation :

virtual void afficher()=0;

#### Classes abstraites

- $\triangleright$  C'est une classe comportant une fonction virtuelle pure.
- $\blacktriangleright$  Ne peux pas être instanciée.
- $\triangleright$  Une classe est abstraite pure si toute ses méthodes sont virtuelles pures.

# Méthode de résolution

- ▶ statique : en fonction de la classe de l'objet "danslecode" (lors de la compilation)
- <sup>I</sup> dynamique : en fonction de la classe de l'objet lors de l'exécution

(cf exercices)

Définition class Derive: Base { . . . }

### Définition class Derive: Base { . . . }

#### Construction

- ▶ Commence par construire la classe mêre
- ► Fait par défaut appel au constructeur par défaut de la classe mère.
- ▶ On peut spécifier le constructeur que l'on souhaite :

```
Derive::Derive(int n) : Base(n){...};
```
### Liaison (rappel)

- ▶ statique : en fonction de la classe de l'objet "dans le code" (lors de la compilation)
- <sup>I</sup> dynamique : en fonction de la classe de l'objet lors de l'exécution.

### Liaison (rappel)

- $\triangleright$  statique : en fonction de la classe de l'objet "dans le code" (lors de la compilation)
- ▶ dynamique : en fonction de la classe de l'objet lors de l'exécution.

#### **Destruction**

- ▶ Ordre d'appel inverse de celui des constructeurs : commence par détruire la classe fille, puis la classe mêre.
- $\blacktriangleright$  Attention au type de liaison du destructeur (cf exercices).

### Patrons

 $\triangleright$  Une classe peut-être paramétrée par un type T (interface en JAVA) :

```
template<typename T> class Classe {
 T champ;
  T function(T val, int n);
}
```
 $\blacktriangleright$  Utilisation :

Classe<int> obj;

<span id="page-34-0"></span>[Programmation orientée objet](#page-3-0)

[Nouveautés C++](#page-14-0)

[Application : Interfaces graphiques](#page-34-0)

# Style habituel

$$
\left\{\begin{array}{c}\text{inst}_1\\\text{inst}_2\\\cdots\\\text{inst}_{n-1}\\\text{inst}_n\end{array}\right.
$$

- $\blacktriangleright$  Lecture linéaire
- $\blacktriangleright$  De haut en bas
- $\triangleright$  On voit "tout ce qui se passe".
- ▶ Rythmé par les appels de fonction/méthodes

# Programmation par événements

- $\blacktriangleright$  Envoi de signaux
- ▶ Un contrôleur s'occupe d'envoyer les signaux au bon destinataire

# Programmation par événements

- $\blacktriangleright$  Envoi de signaux
- ▶ Un contrôleur s'occupe d'envoyer les signaux au bon destinataire

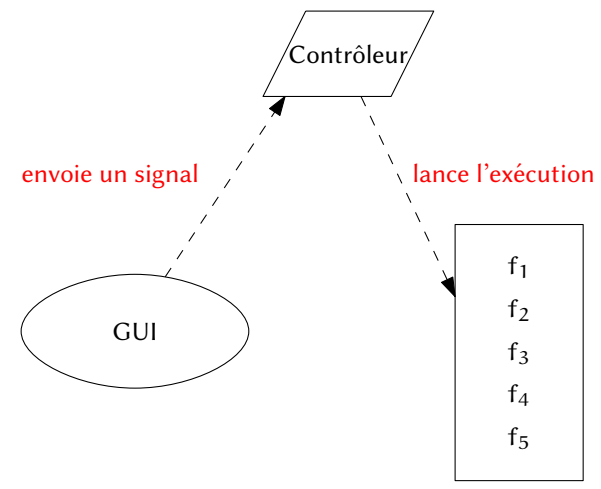

### Modèle - Vue - Contrôleur

#### Signaux

Ils sont déclenchés par des instances extérieurs au programme (clique de l'utilisateur, branchement d'un périphérique, . . . ).

### Modèle - Vue - Contrôleur

#### **Signaux**

Ils sont déclenchés par des instances extérieurs au programme (clique de l'utilisateur, branchement d'un périphérique, . . . ).

#### Slot

Ils réceptionnent les signaux. Ce sont en général des méthodes de la classe modélisant la vue.

### Modèle - Vue - Contrôleur

#### **Signaux**

Ils sont déclenchés par des instances extérieurs au programme (clique de l'utilisateur, branchement d'un périphérique, . . . ).

#### Slot

Ils réceptionnent les signaux. Ce sont en général des méthodes de la classe modélisant la vue.

#### Vue

- $\blacktriangleright$  Compose l'interface utilisateur
- ▶ Différents éléments d'interaction (bouton, champs de texte,  $labels$ , ...

```
class Fenetre : public QWidget {
    Fenetre();
```
QPushButton\* bouton;

};

```
class Fenetre : public QWidget {
    Fenetre();
    QPushButton* bouton;
};
Fenetre::Fenetre() {
    setFixedSize(300, 150);
    bouton = new QPushButton("Quitter", this);
    bouton->move(110, 50);QObject::connect(
      bouton,
      SIGNAL(clicked()),
      qApp,
      SLOT(quit())
    );
}
```

```
class Fenetre : public QWidget {
    Fenetre();
    QPushButton* bouton;
};
Fenetre::Fenetre() {
    setFixedSize(300, 150);
    bouton = new QPushButton("Quitter", this);
    bouton->move(110, 50);QObject::connect(
      bouton, \leftarrow émetteur du signal
      SIGNAL(clicked()),
      qApp,
      SLOT(quit())
    );
}
```

```
class Fenetre : public QWidget {
    Fenetre();
    QPushButton* bouton;
};
Fenetre::Fenetre() {
    setFixedSize(300, 150);
    bouton = new QPushButton("Quitter", this);
    bouton->move(110, 50);QObject::connect(
      \phibouton, \leftarrow émetteur du signal
      SIGNAL(clicked()), \leftarrowsignal
      qApp,
      SLOT(quit())
    );
}
```

```
class Fenetre : public QWidget {
    Fenetre();
    QPushButton* bouton;
};
Fenetre::Fenetre() {
    setFixedSize(300, 150);
    bouton = new QPushButton("Quitter", this);
    bouton->move(110, 50);QObject::connect(
       bouton, \leftarrow émetteur du signal
       SIGNAL(clicked()), \leftarrowsignal<br>qApp, \leftarrow récep
                               \leftarrow récepteur du signal
       SLOT(quit())
    );
}
```

```
class Fenetre : public QWidget {
     Fenetre();
     QPushButton* bouton;
};
Fenetre::Fenetre() {
     setFixedSize(300, 150);
     bouton = new QPushButton("Quitter", this);
     bouton->move(110, 50);QObject::connect(
       bouton, \leftarrow émetteur du signal
       SIGNAL(clicked()), \leftarrowsignal<br>qApp, \leftarrow récep
        qApp, \leftarrow récepteur du signal<br>SLOT (quit ()) \leftarrow slot d'accueil
                             \leftarrow slot d'accueil
     );
}
```